# estpassport Q&A

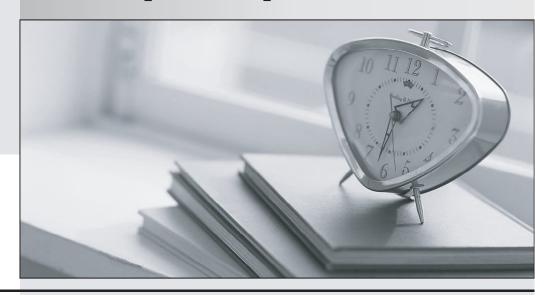

La meilleure qualité le meilleur service

http://www.testpassport.fr Service de mise à jour gratuit pendant un an Exam : 000-798

**Title**: IBM tivoli monitoring for

transaction perf v5.2

implement

Version: DEMO

### 1. Which files does the Store and Forward Agent use?

A.ms.jks and ma.jks

B.key.jsk and sth.jsk

C.key.kdb and key.sth

D.dmzagent.jks and dmzagent.kdb

#### Correct:C

### 2. Which WebSphere configuration change occurs after installing the Tivoli Monitoring for Transaction Performance (TMTP) V5.2 Management Server?

A.WebSphere Security is enabled.

B.WebSphere Security is disabled.

C.WebSphere Log Levels are increased.

D.The patch level is upgraded to the required level.

### **Correct:A**

### 3. Which Tivoli Monitoring for Transaction Performance (TMTP) component monitors an end-user transaction experience that includes invoking the Java applet with user input?

A.STI

B.QoS

C.J2EE

D.GenWin

#### Correct:D

### 4. How is a Tivoli Monitoring for Transaction Performance (TMTP) Management Agent on a Windows platform uninstalled?

A.on the Management Agent, run \MA\\_uninst52\uninstall.sh

B.on the Management Agent, run \MA\\_uninst52\uninstall.exe

C.stop the Management Agent and remove the \MA subdirectory

D.on the Tivoli Monitoring for Transaction Performance (TMTP) User Interface (UI) Console, go to Work With Agents, check the agent, and select Remove Agent

### Correct:B

### 5. What is the minimum recommended RAM memory required for the Tivoli Monitoring for Transaction Performance (TMTP) V5.2 Management Server?

A.1 GB

B.2 GB

C.4 GB

D.500 MB

#### Correct:B

### 6. When enabling Tivoli Enterprise Console (TEC) forwarding, when TEC is using a fixed port, which value should be set for ServerPort in /config/eif.conf?

A.the port number specified for tec\_disp\_rule\_port in .tec\_config on the TEC Server

B.the port number specified for tec\_recv\_agent\_port in .tec\_config on the TEC Server

C.the port number specified for tec\_send\_agent\_port in TransPerf.baroc file on the TMTP Management Server

D.the port number specified for tec\_recv\_agent\_port in TransPerf.baroc on the Tivoli Monitoring for Transaction Performance (TMTP) Management Server

#### Correct:B

### 7. Which Tivoli Monitoring for Transaction Performance (TMTP) V5.2 authorization role is required to deploy and configure the J2EE component?

A.admin

B.stiadmin

C.gwadmin

D.j2eeviewer

#### Correct:A

### 8. Which two statements are true about required user Authorization Roles when installing Tivoli Monitoring for Transaction Performance (TMTP) V5.2 Management Agent? (Choose two.)

A.In UNIX environments, DB2 admin privilege is needed.

B.In Windows environments, DB2 sa privilege is needed.

C.In UNIX, the user must have remote execution privilege.

D.In UNIX environments, the user who installs the product must have root privilege.

E.In Windows environments, the user who installs the product must have Administrator privilege.

#### Correct:D E

# 9. Which two browser settings must be enabled to log on to the Tivoli Monitoring for Transaction Performance (TMTP) V5.2 Management Server User Interface (UI) using an Internet browser? (Choose two.)

A.accept cookies

B.enable Javascript

C.always expand ALT text for images

D.enable third-party browser extensions

E.set manual proxy configuration to point to TMTP Management Server settings

### **Correct: A B**

# 10.Application Response Measurement (ARM) calls are not being received on a Tivoli Monitoring for Transaction Performance (TMTP) V5.2 Management Agent. Which change is performed to best debug this problem?

A.Edit /log/log.conf and set tapmagent.level=DEBUG\_MAX, restart the Tivoli Transperf service

B.Edit /log/tapmagent-logging.properties and set BWM.trc.level=DEBUG\_MAX, restart the Tivoli Transperf service

C.Edit /config/tapmagent-logging.properties and set BWM.trc.level=DEBUG\_MAX, restart the Tivoli Transperf service

D.Edit /config/tapmagent-logging.properties and set tapmagent.level=DEBUG\_MAX, restart the Tivoli Transperf service

#### Correct:D

### 11.In a DB2 environment, which command performs the backup of the DB2 database containing the Tivoli Monitoring for Transaction Performance (TMTP) data?

A.db2exp

B.db2store

C.db2export

D.db2backup

#### Correct:D

**12.What is the final step required to complete the deployment of the J2EE monitoring component?**A.reboot the Management Server platform

B.restart the application server running on the Management Agent platform

C.stop and then restart the WebSphere Application Server (WAS) running on the Management Server platform

D.stop and then restart the Tivoli Monitoring for Transaction Performance (TMTP) Management Server Console

#### Correct:B

### 13. Which three pieces of information are needed to install the STI recording software? (Choose three.)

A.host name or IP address of the Management Agent platform

B.host name or IP address of the Management Server platform

C.port number used by the Management Server for communication

D.port number used by the Store and Forward platform for communication

E.type of communication (secure or non-secure) used by the Management Agent for communication

F.type of communication (secure or non-secure) used by the Management Server for communication

#### Correct:B C F

### 14. Which file must be edited to forward events from Tivoli Monitoring for Transaction Performance (TMTP) to SNMP?

A.on the Management Agent, edit the event.properties file

B.on the Management Server, edit the tmtp.properties file

C.on the Management Server, edit the event.properties file

D.on the Store and Forward Agent, edit the tmtp.properties file

#### **Correct:B**

### 15. Which key and trust file is required to install the Tivoli Monitoring for Transaction Performance (TMTP) V5.2 Management Server in SSL Enabled mode?

A.ms.jks file

B.agent.jks file

C.server.jks file

D.dmzagent.jks file

#### Correct:A

### 16. What is the default port for SSL Agents when installing the Tivoli Monitoring for Transaction Performance (TMTP) Management Server?

A.80

B.443

C.9090

D.9446

### Correct:D

### 17. Which two pieces of information are needed to install Tivoli Monitoring for Transaction Performance (TMTP) V5.2 prerequisite WebSphere in a UNIX environment? (Choose two.)

A.TMTP V5.2 media

B.DB2 Admin User ID

C.User ID with root privileges

D.TMTP DB2 database name

E.WebSphere V5.0 media (including the fix pack 5.0.1)

#### Correct:C E

### 18. Which protocol provides secure communication between Tivoli Monitoring for Transaction Performance (TMTP) Management Agents and TMTP Management Servers?

A.JMX

**B.SSL** 

C.TCP

D.SOAP

#### Correct:B

### 19. Which two installations are supported? (Choose two.)

A.the J2EE monitoring component deployed to the TMTP Management Server

B.the TMTP Management Server supported by a BEA WebLogic Application Server

C.the WebSphere Application Server (WAS) and the TMTP Management Server installed on the same platform

D.the DB2 server and the Tivoli Monitoring for Transaction Performance (TMTP) Management Server installed on separate platforms

E.the MicroSoft Access database and the Tivoli Monitoring for Transaction Performance (TMTP) Management Server installed on separate platforms

#### Correct:C D

### 20. When installing a Store and Forward Agent, which action gives a set of Management Agents permission to access the Store and Forward Agent?

A.specifying the appropriate mask on install dialog

B.listing the IP addresses that are permitted in the hosts files

C.listing the IP addresses that are permitted in the deny.hosts files

D.listing the IP addresses that are permitted in the allow.hosts files

Correct:A